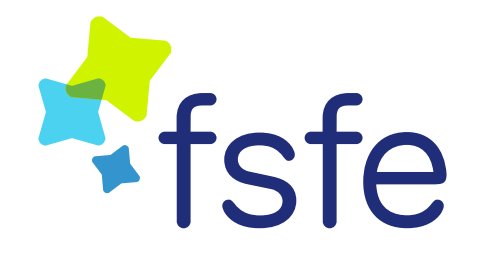

# **Basic Principles of Free Software**

Free Software Foundation Europe

NGI0 Webinar

5 October 2021

# **What is "Free Software"?**

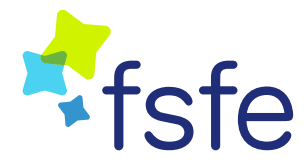

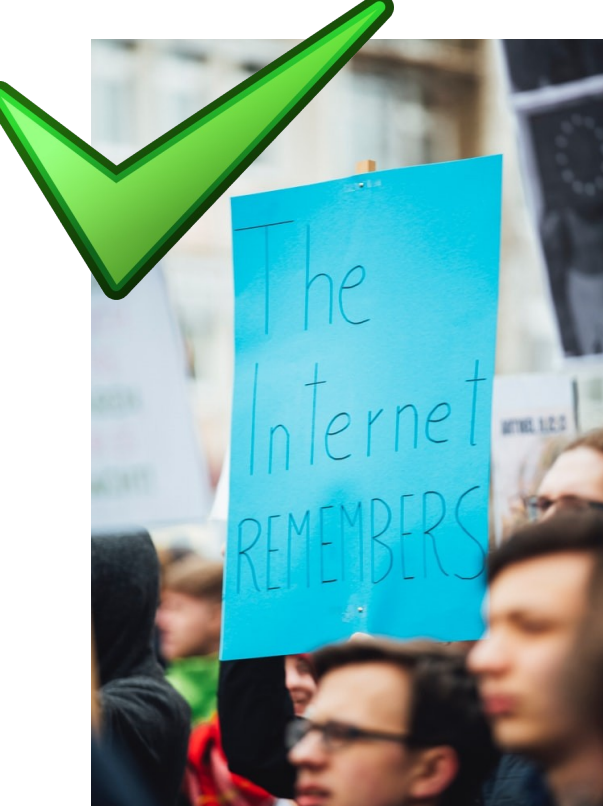

"Free" as in "Free Speech"

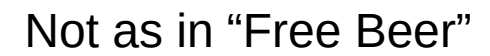

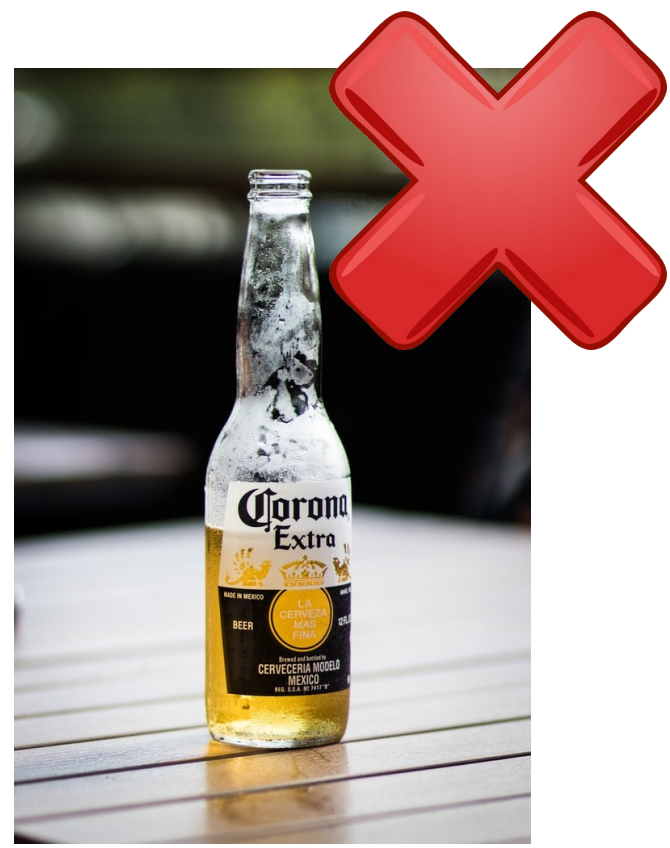

# **The Four Freedoms of Free Software**

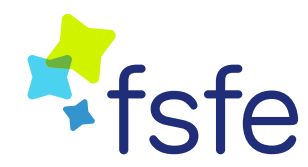

### **USE**

The software can be used for any purpose without restrictions.

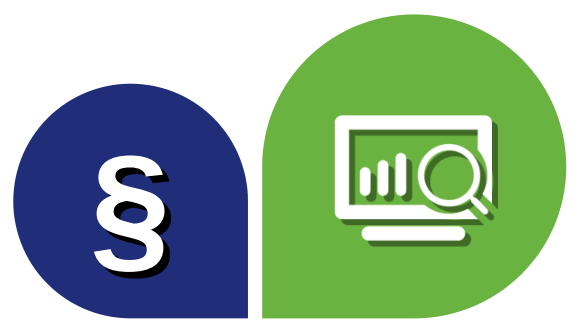

### **STUDY**

The software and its code can be analysed by anyone

### **SHARE**

The software can be shared without limitations. The price doesn't matter.

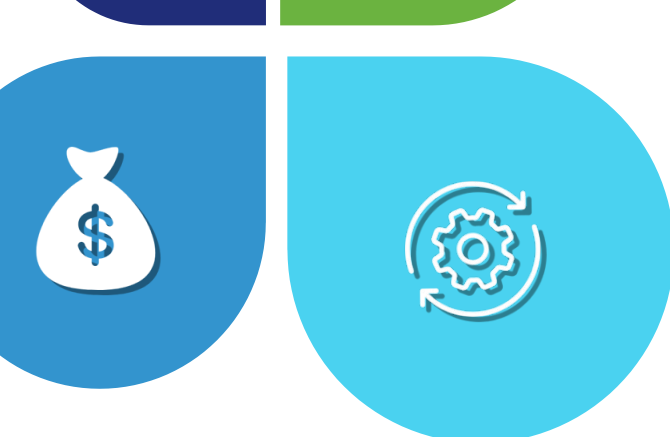

### **IMPROVE**

The software can be modified by you or others to give back to the community.

## **Proprietary software and Commercial Software**

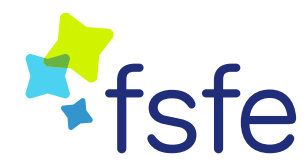

### **Proprietary Software**

Conceptually opposite from Free Software.

Restricts enjoyment of any of the Four Freedoms

"Closed source" software

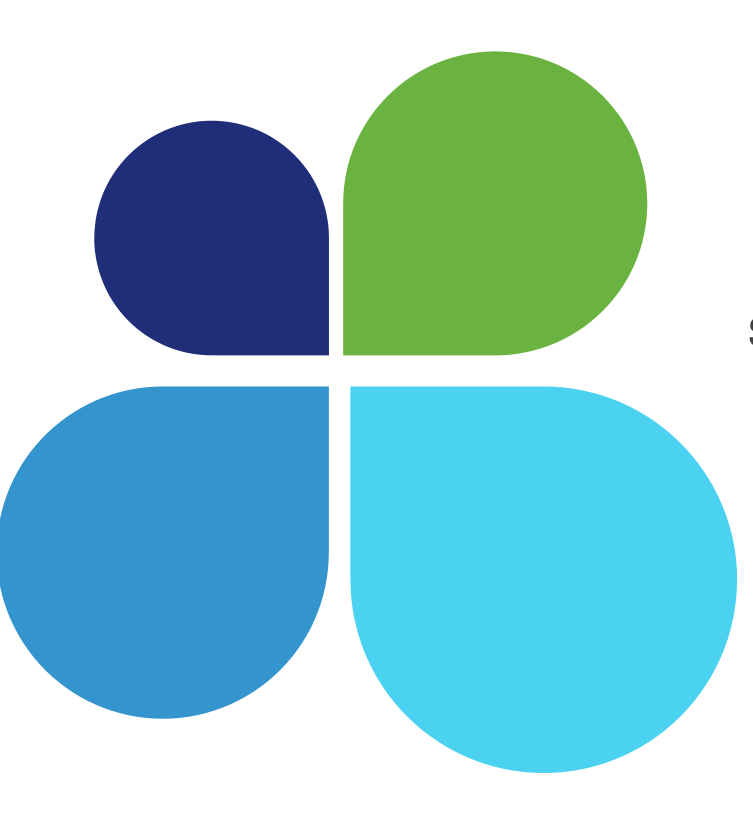

### **Commercial Software**

Commercial Software is NOT a synonym of proprietary software

Free Software can be used commercially!

# **Why is Free Software important?**

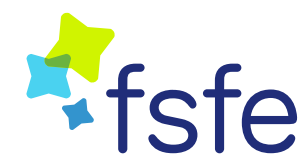

### **Autonomy and No Lock In**

Tailor making your software, less reliance on vendor

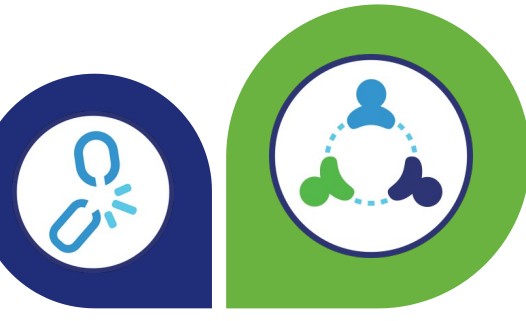

### **Collaboration**

Sharing and using software in a non-exclusive way, limitless number of installations, freedom to reuse code

### **Innovation and Competition**

Faster evolution of software, resistance to monopolization

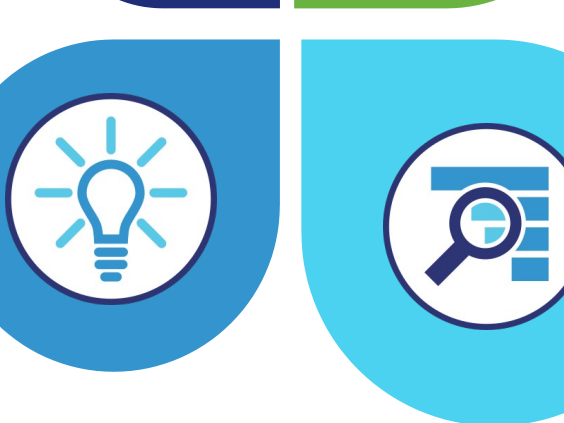

### **Security**

Independent security checking, non-reliance to close loopholes

## **What is a License?**

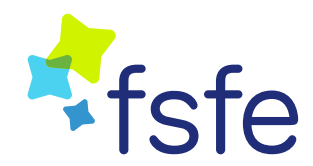

### **Copyright**

Legal construct that grants someone exclusive rights over a piece of creative work, including software.

Copyright makes software unshareable by default.

### **License**

An agreement defining the terms under which the recipient of the license is allowed to use the software.

A FS License allows users to enjoy the Four Freedoms.

## **Different types of software licenses**

### **Public Domain licenses**

Licenses that act as waivers of copyright or grant public domain rights.

Used to make copyrighted works usable without conditions.

### **Permissive licenses**

Free Software licenses with minimal requirements for redistribution

### **Copyleft licenses**

Free Software licenses with strict requirements to distribute derivative works under the same license

### **Proprietary licenses**

Restricts one or more of the Four Freedoms of Free Software

# **Making Your Own Code Free Software**

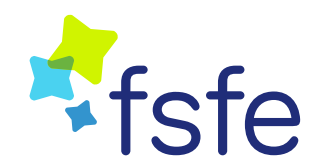

### **Step 1: Informing the public of your intended license**

State the license on front page.

### **Step 2: Including the license in your software**

Copying or License file in source code. Short notice at the top of each source file.

# **Common Difficulties Faced**

- Where to put information about my chosen license?
- What to do if I use multiple licenses in my project?
- How can I make sure that re-users are aware of my chosen license?
- Which license does an external resource have, and who has its copyright?

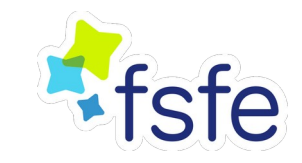

# **REUSE Initiative**

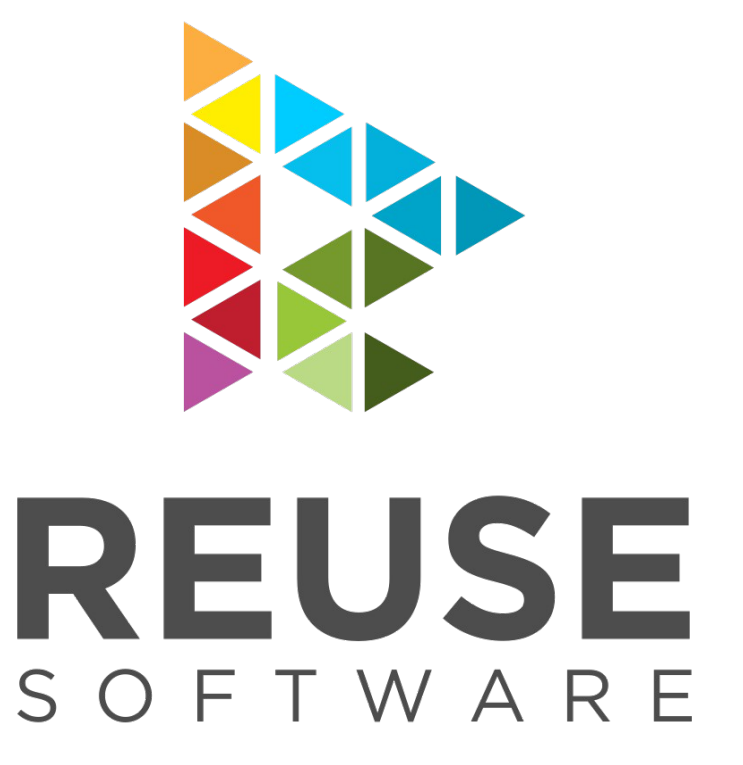

https://reuse.software

- Solve the problem at the very source.
- Best practices for Free Software developers to make licensing easy and transparent.
- Licensing and copyright information stored in files.

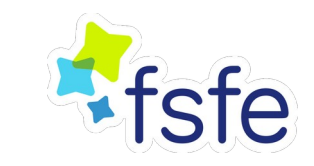

# **Three Simple Steps**

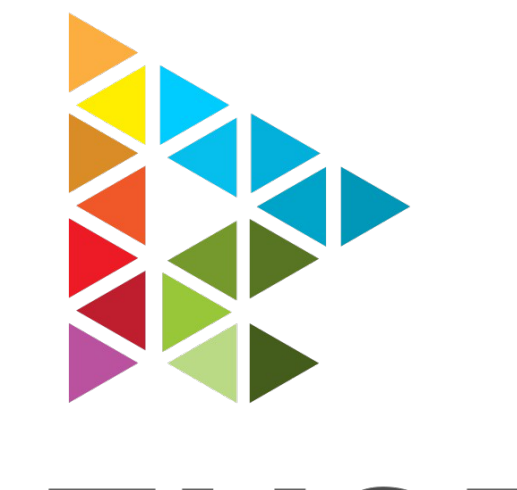

- Choose and provide licenses.
- Add copyright and licensing information.
- Confirm REUSE compliance.

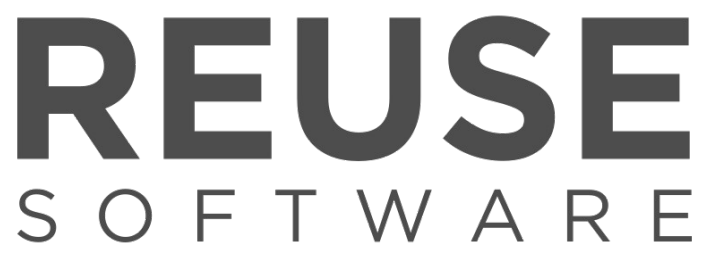

https://reuse.software

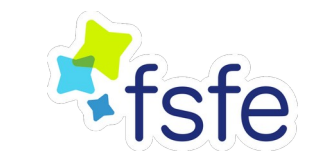

# **What would a notice in my source files look like?**

```
/*
* SPDX-License-Identifier: GPL-3.0-or-later
*
* SPDX-FileCopyrightText: © 2020 Jane Doe <jane@example.org>
*/
```
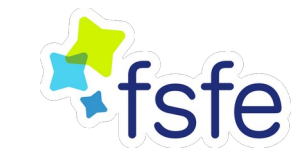

# **How do I copy someone else's work?**

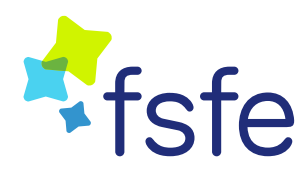

### **Check for copyright notice or license**

Always make sure you can find the copyright and licensing information somewhere.

### **Incorporate their work into your project**

Add the proper tags in comment headers as recommended by **REUSE** 

## **Contact**

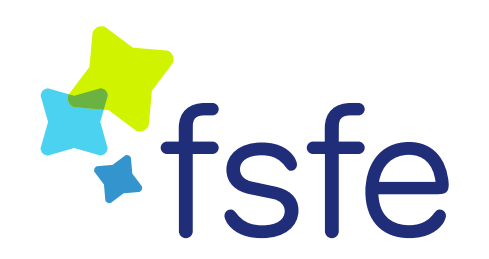

Free Software Foundation Europe Schönhauser Allee 6/7 10119 Berlin **Germany** 

contact@fsfe.org

Gabriel Ku Wei Bin | [gabriel.ku@fsfe.org](mailto:gabriel.ku@fsfe.org) | <https://fsfe.org/about/ku>

**Slides licenced under CC BY-SA 4.0 unless otherwise stated**

Material Icons  $\cdot$  v3.0.1  $\cdot$  by Google under Apache License 2.0 FontAwesome  $\cdot$  v4.7.0  $\cdot$  by Dave Gandy under SIL OFL 1.1 Ionicons · v2.0.1 · by Ben Sperry under MIT